## **QGIS Application - Feature request #20389**

## **Remove opaque map plane in the 3D Viewer**

*2018-11-06 06:55 PM - Matthew Bodnar*

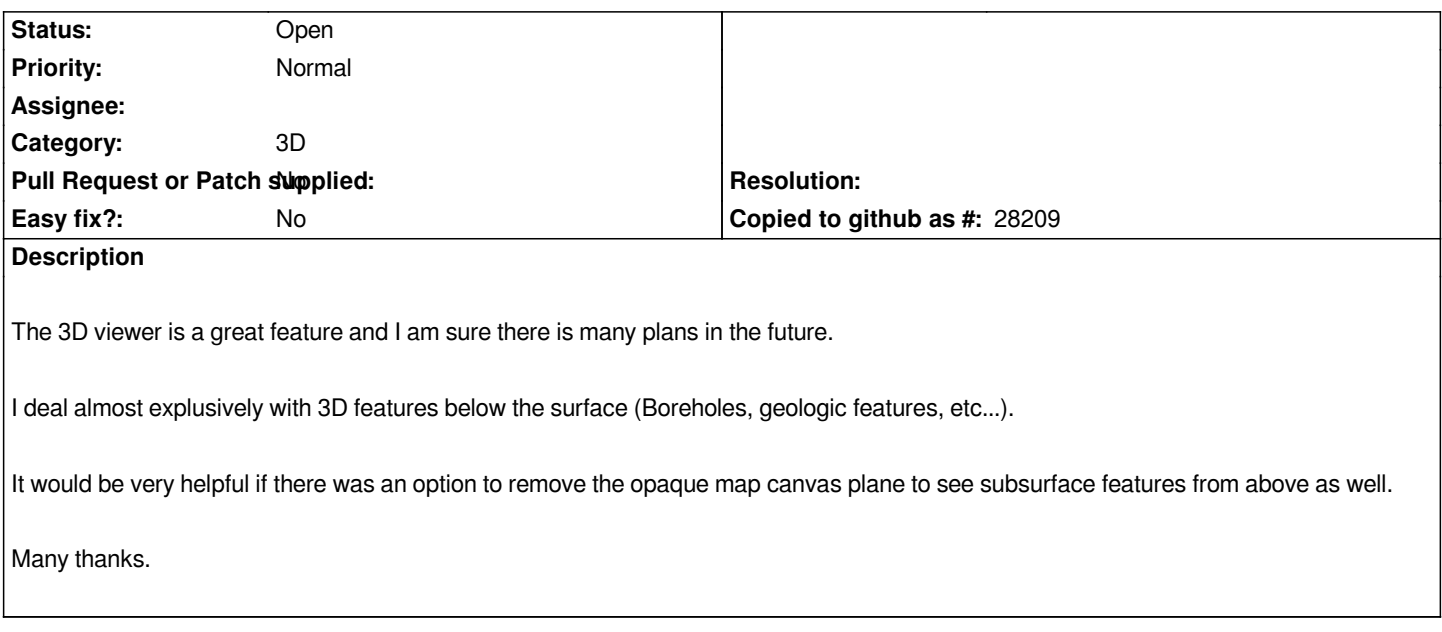

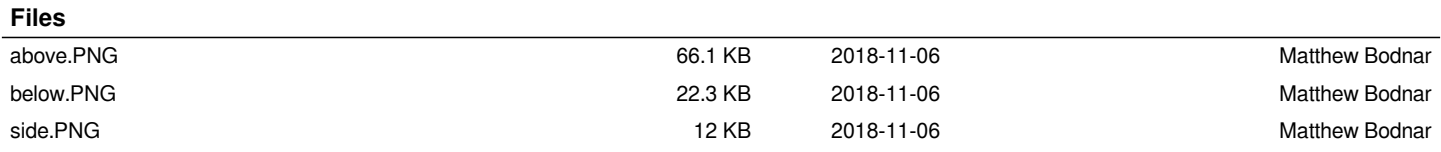